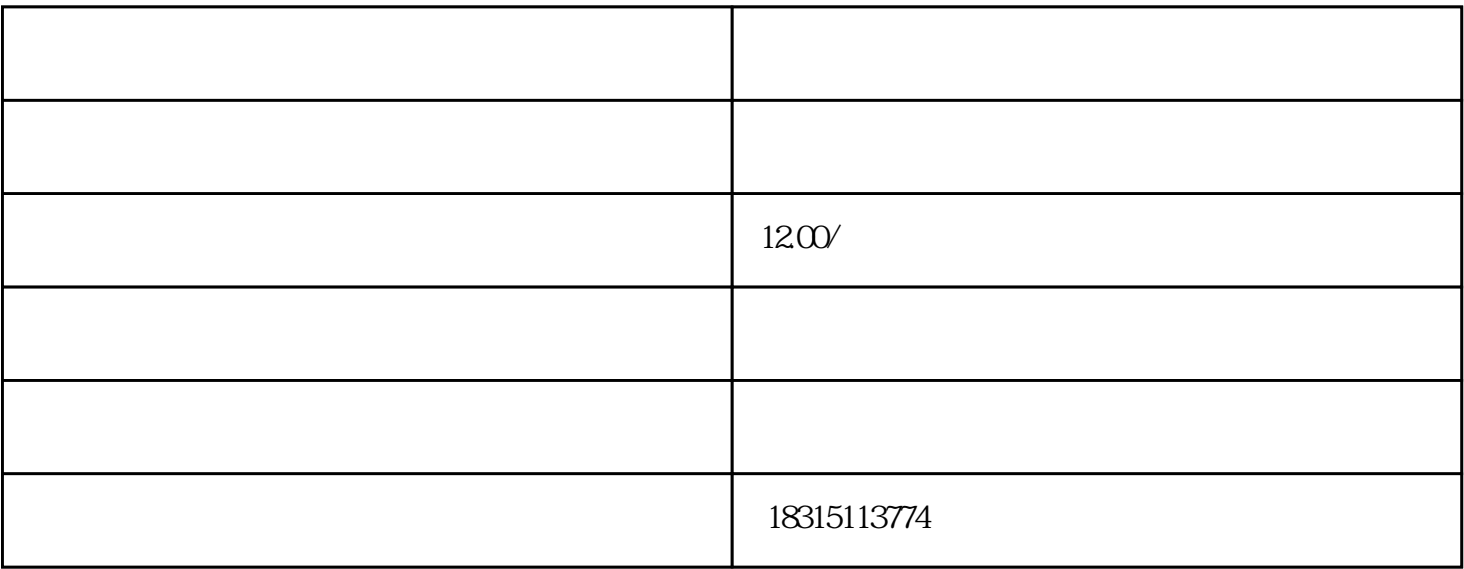

 $\tilde{a}$ ,  $\tilde{b}$ ,  $\tilde{c}$